# **iPOS End User for SunSystems**

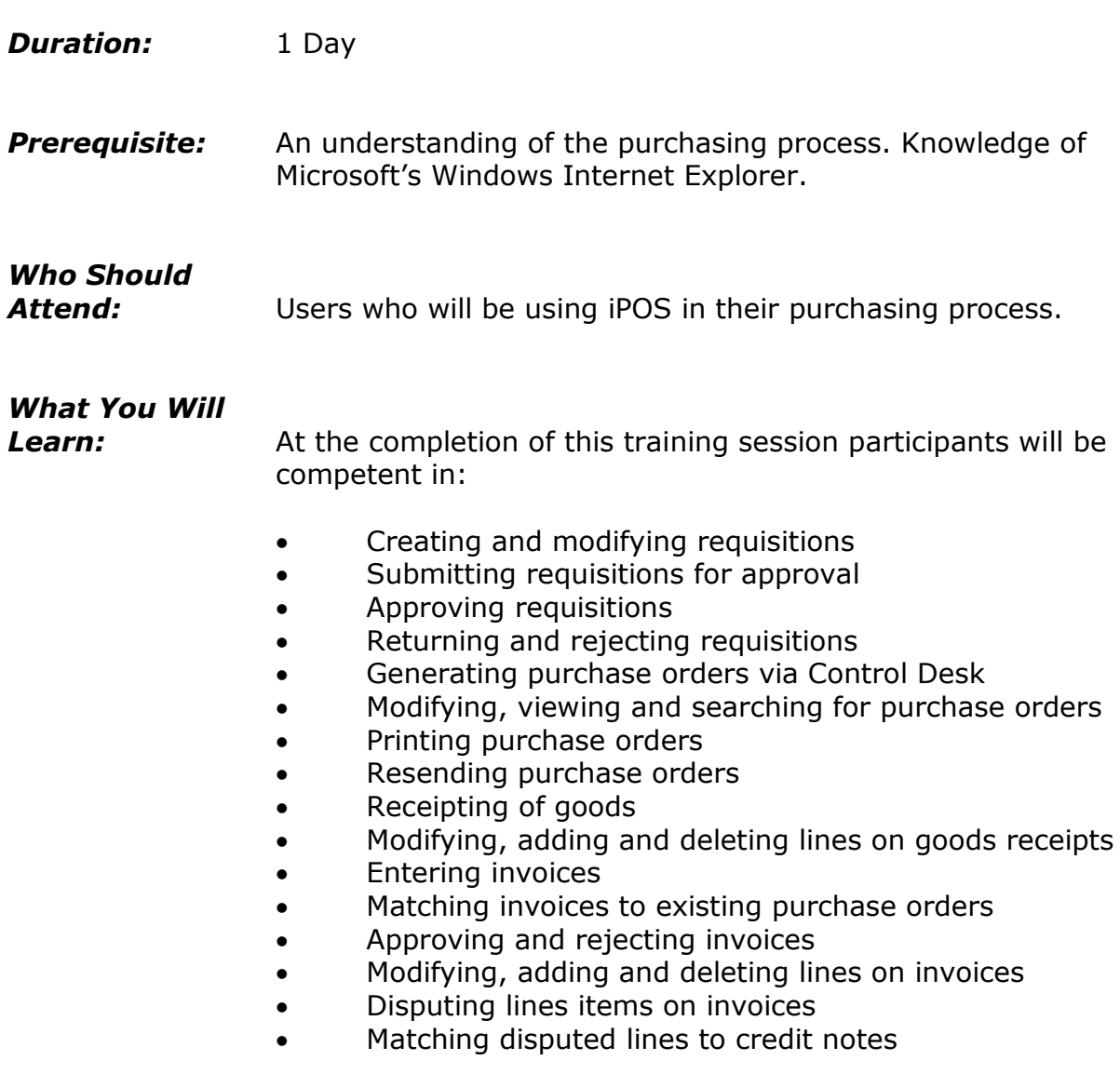

## **Please see over page for course content**

## **Course Content – iPOS End User for SunSystems**

#### *Introduction and Overview*

iPOS browser

### *Requisition Entry*

- Creating a requisition
- Creating a requisition for nonstocked items
- The advanced view of the requisition screen
- Recalling and modifying requisitions that have already been submitted for approval
- Submitting requisitions to an exception authority
- Searching for a requisition

### *Requisition Approval*

- Approving a requisition
- Returning a requisition

### *Control Desk*

- Generating a purchase order
- Viewing existing purchase orders
- Resending a purchase order
- Searching for purchase orders

### *Goods Receipting*

- Searching for items available for goods receipting
- Receiving goods
- Receiving partial deliveries
- Audit trails

### *Invoice Entry*

 Matching an invoice to an existing purchase order

- Entering additional costs
- Correcting invoice and purchase order differences
- Correcting Coding Errors
- Entering an invoice without an associated purchase order
- Matching multiple invoices to a single purchase order
- Disputing invoice lines
- Matching disputed lines to credit notes
- Matching a single invoice to multiple purchase orders

### *Invoice Approval*

- Approving invoices
- Withholding invoices
- Returning invoices

### *Administrative Features*

- Amending passwords
- Amending the default database/business unit
- **•** Creating Favourites
- Re-assigning approval items
- Adding organisational specific help
- Viewing the To-Do List

#### *Assets*

Creating a requisition for an asset

#### *Multi Currency*

 Creating a multi currency definition